การพฒนาระบบคงคลง

ในโรงงานอุตสาหกรรมผลิตเครื่<sub>อ</sub>งมือวัดและเครื่องควบคุมอัตโนมัติทางอุตสาหกรรม

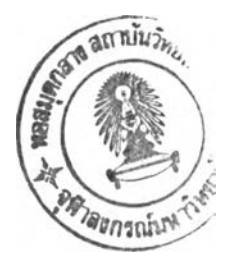

นายวรธ์ซ สิทธ์มงคล

วิทยานิพนธ์นี้เป็นส่วนหนึ่งของการสืกษาตามหลักสูตรปริญญาวิศวกรรมศาสตรมหาบัณฑิต สาขาวิชาวิศวกรรมอุตสาหการ ภาควิชาวิศวกรรมอุตลาหการ คณะวิศวกรรมศาสตร์ จุฬาลงกรณ์มหาวิทยาลัย ปีการสืกษา 2545 ISBN 974-17-1848-9 ลิฃสิทธิ้ของจุฬาลงกรณ์มหาวิทยาลัย

**1**< 2 0 ร 4 'ๆ ๆ 6 ฯ-

#### **INVENTORY SYSTEM DEVELOPMENT**

 $\mathcal{L}$ 

IN AN INDUSTRIAL INSTRUMENT AND AUTOMATIC CONTROLLER MANUFACTURER

Mr. Voratach Sittimongkol

A Thesis Submitted in Partial Fulfillment of the Requirements for the Degree of Master of Engineering in Industrial Engineering Department of Industrial Engineering Faculty of Engineering Chulalongkorn University Academic Year 2002 ISBN 974-17-1848-9

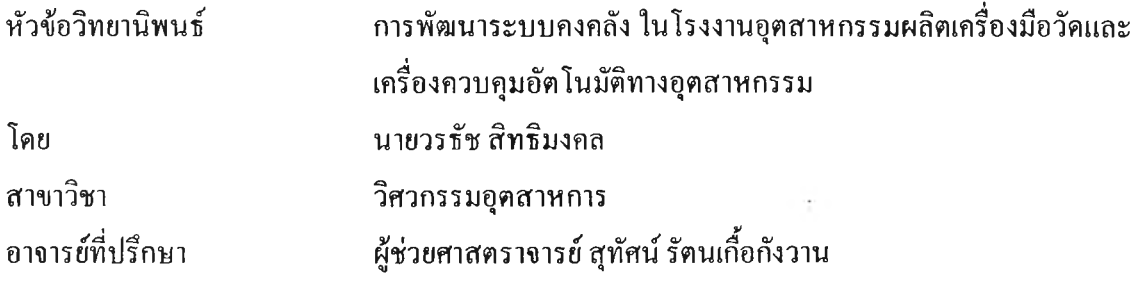

คณะวิศวกรรมศาสตร์ จุฬาลงกรณ์มหาวิทยาลัย อนุมัติให้นับวิทยานิพนธ์ฉบับนี้เป็น ส่วนหนึ่งของการศึกษาตามหลักสูตรปริญญามหาบัณฑิต

> ............................นี้^'-โ.........................................คณบดีคณะวิศวกรรมศาสตร์ (ศาสตราจารย์ คร.สมศักดิ์ ปัญญาแก้ว)

คณะกรรมการสอบวิทยานิพนธ์

..................... .............................................. .......... ประธานกรรมการ

(รองศาสตราจารย์ ดร.วันชัย ริจิรวนิช)

 $\sqrt{\frac{1}{2}r}$   $\sqrt{\frac{1}{r}}$  อาจารย์ที่ปรึกษา

(ผู้ช่วยศาสตราจารย์ สุทัศน์ รัตนเกื้อกังวาน)

 $\sqrt{\frac{1}{2}}$ 

............................................. กรรมการ

(ผู้ช่วยศาสตราจารย์ ดร.สมชาย พัวจินดาเนตร)

 $\omega$  in from  $\gamma$ 

(ผู้ช่วยศาสตราจารย์ดร.จิตรา รู้กิจการพานิช)

วรธัช สิทธิมงคล : การพัฒนาระบบคงคลัง ในโรงงานอุตสาหกรรมผลิตเครื่องมือวัด และเครื่อง ควบคุม อัตโนมัติทางอุตสาหกรรม (INVENTORY SYSTEM DEVELOPMENT IN AN INDUSTRIAL INSTRUMENT AND AUTOMATIC CONTROLLER MANUFACTURER) อ.ที่ปรึกษา : ผศ.สุทัศน์ รัตนเกื้อกังวาน , 357 หน้า. ISBN 974-17-1848-9

งานวิจัยนีมีจุดมุ่งหมายเพื่อศึกษาสภาพปิญหา และพัฒนาระบบการจัดการคงคลังในโรงงานอุตสาหกรรม ผลิตเครื่องมือวัด และเครื่องควบคุมอัตโนมัติ ซึ่งมีสิ่งที่ชี้บ่งถึงสภาพปิญหาดังต่อไปนี้

- 1. มีมูลค่าคงคลังเฉลี่ยสูงถึง 38.586 ล้านบาท
- 2. มีการหมุนเวียนของคงคลัง (Inventory Turnover) เพียง 0.74 รอบต่อปี หรือมีการจัดเก็บคงคลังนานถึง 16 เดือน
- 3. มีมูลค่าวัตถุดิบคงคลังประเภท Dead Stock อยู่ร้อยละ 16 และ Sleeping Stock อยู่ร้อยละ 9 จากมูลค่า วัตถุดิบคงคลังทั้งหมด

ดังนั้นการปรับปรุงระบบคงคลัง ด้วยการประยุกต์ใช้วิชาการทางวิศวกรรมอุตสาหการ ในด้านการวางแผน และควบคุมการผลิต รวมถึงการพัฒนาโปรแกรมคอมพิวเตอร์เพื่อใช้สำหรับการจัดการระบบคงคลัง สามารถ ดำเนินการได้ตามขั้นตอนดังต่อไปนี้

- 1. จัดการกับวัตถุดิบคงคลังประเภท Dead Stock และ Sleeping Stock
- 2. นำวัตถุดิบคงคลังประเภท Moving Stock มาจัดหมวดหมู่ โดยใช้เทคนิค ABC (ABC Analysis Technique)
- 3. ควบคุมปริมาณวัตถุดิบคงคลังให้เหมาะสม ด้วยการใช้เทคนิคการสั่งซื้อที่ประหยัด (Economic Order Quantity)
- 4. ปรับปรุงระบบเอกสารด้านคงคลังให้มีความสมบูรณ์และครบล้วนทุกกิจกรรม
- 5. ปฏิรูประบบงานด้านบุคคล ที่เกี่ยวช้องกับระบบคงคลังใหม่
- 6. นำระบบรหัส (Code) เช้ามาใช้ เพื่อความสะดวกต่อการปฏิบัติงานด้านคงคลัง
- 7. ประยุกต์ใช้โปรแกรมคอมพิวเตอร์ เพื่อการควบคุมคงคลัง

ผลจากการศึกษาพบว่า ภายหลังการปรับปรุงระบบคงคลังตามแนวทางดังกล่าวช้างต้น ทำให้สามารถลด มูลค่าคงคลังของโรงงานลงได้ 30.20 % ซึ่งหากพิจารณาเฉพาะวัตถุดิบคงคลัง สามารถลดมูลค่าลงได้ 22.81% และ สามารถลดจำนวนครั้งที่ไม่สามารถส่งมอบได้ทันตามกำหนด ลงได้ 34.15 % นอกจากนี้โปรแกรมคอมพิวเตอร์ที่ พัฒนาขึน ยังสามารถช่วยช่วยอำนวยความสะดวกในการควบคุมคงคลังทำได้ง่ายยิ่งขึน สามารถรายงานผลด้าน สถานะของคงคลังในปีจจุบันได้อย่างรวดเร็ว ช่วยให้ผู้บริหารมีข้อมูลที่เพียงพอ ต่อการวิเคราะห์ปีญหา และการ ตัดสินใจในเรื่องต่างๆที่เกี่ยวช้องกับงานคงคลัง

ภาควิชา ..วิศุวกรรมอุตุสาหการ.... สาขาวิชา \_ วิศวกรรมอดสาหการ..... ปีการศึกษา 2545

ลายมือชื่อนิสิต\_\_\_\_ *!Q*ลายมือชื่ออาจารย์ที่ปรกษา\_\_\_ - ^ ' ลายมือชื่ออาจารย์ที่ปรึกษาร่วม

**4470506221 : MAJOR INDUSTRIAL ENGINEERING**

KEY WORD : INVENTORY DEVELOPMENT / INVENTORY IMPROVEMENT / INVENTORY CONTROL / INDUSTRIAL INSTRUMENT AND AUTOMATIC CONTROLLER MANUFACTURER

VORATACH SITTIMONGKOL : INVENTORY SYSTEM DEVELOPMENT IN AN INDUSTRIAL INSTRUMENT AND AUTOMATIC CONTROLLER MANUFACTURER. THESIS ADVISOR : ASST. PROF. SUTHAS RATTANAKUAKANGWAN , 357 pp. ISBN 974-17-1848-9

The objective of this research is to study the inventory problems and develop the inventory management system for an instrument and automatic controlling devices factory. The problems are revealed as

- 1. The average inventory value of 38.586 million baht which is quite high.
- 2. The inventory turnover is only 0.74 per year or 16 month stock time.
- 3. The dead stock is 16% and sleeping stock is 9%

To improve the inventory system by applying the industrial engineering technique related to production planning and controlling together with development of computer program for inventory management system, improvements are as follows

- 1. Improve the management of dead stock and sleeping stock.
- 2. Categorize raw material of moving stock using ABC analysis technique.
- 3. Control and determine the suitable level of material inventory by using the purchasing technique of economic order quantity.
- 4. Develop inventory documents to facilitate all activity concerned.
- 5. Reorganize the inventory personals.
- 6. Use the inventory code system to ease inventory operations.
- 7. Apply the computer program for inventory control.

This study enables inventory operations improvement by reducing overall inventory by 30.20 % of which raw material inventory is reduced by 22.81 %. Late delivery time is reduced by 34.15%. The computer program can facilitate the control of inventory to be much easier and faster and the management can update data for evaluation and decision promptly.

Department\_\_INDUSTRIALENGINEERING Field of study INDUSTRIAL ENGINEERING Academic year\_\_2002\_\_

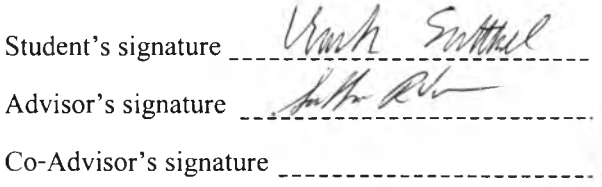

#### กิตติกรรมประกาศ

วิทยานิพนธ์ฉบับนี้ได้สำเร็จลุล่วงไปได้ด้วยความช่วยเหลืออย่างดียิ่งของ

- 1. ผู้ช่วยศาสตราจารย์ สุทัศน์ รัตนเกือกังวาน อาจารย์ที่ปรึกษาวิทยานิพนธ์ และ คณะกรรมการทุกท่าน ซึ่งท่านได้ให้คำแนะนำและข้อคิดเห็นต่างๆของการวิจัยด้วยดีตลอด มา
- 2. คุณประเสริฐ เสริมสุขสกุลชัย และคุณวิสันต์ ฉันทสุขศรี ซึ่งให้ความอนุเคราะห์ด้านข้อมูล ประกอบการวิจัยเป็นอย่างดี
- 3. พนักงานในโรงงานทุกคน ที่ให้คำอธิบายแก่ผู้วิจัย เมื่อมีใ]ญหา หรือข้อสงสัยต่างๆ และให้ ความร่วมมือในการปฏิบัติงานเป็นอย่างดี
- 4. พี่กีรติ วงศ์ทองศรี ที่ให้ความช่วยเหลือ คำปรึกษา และคำแนะนำต่างๆเกี่ยวกับการเขียน โปรแกรมควบคุมคงคลัง
- 5. คุณพ่อ คุณแม่ และพี่ชาย ซึ่งให้การสนับสนุน และให้กำลังใจแก่ผู้วิจัยตลอดมาจนสำเร็จ การศึกษา
- 6. เพื่อนๆทุกคน สำหรับความจริงใจที่ส่งถึงกัน

ในโอกาสที่ผ้วิจัยสำเร็จการศึกษา จึงขอกล่าวขอบพระคณทกท่านมา ณ ที่นี้ด้วย

# สารบัญ

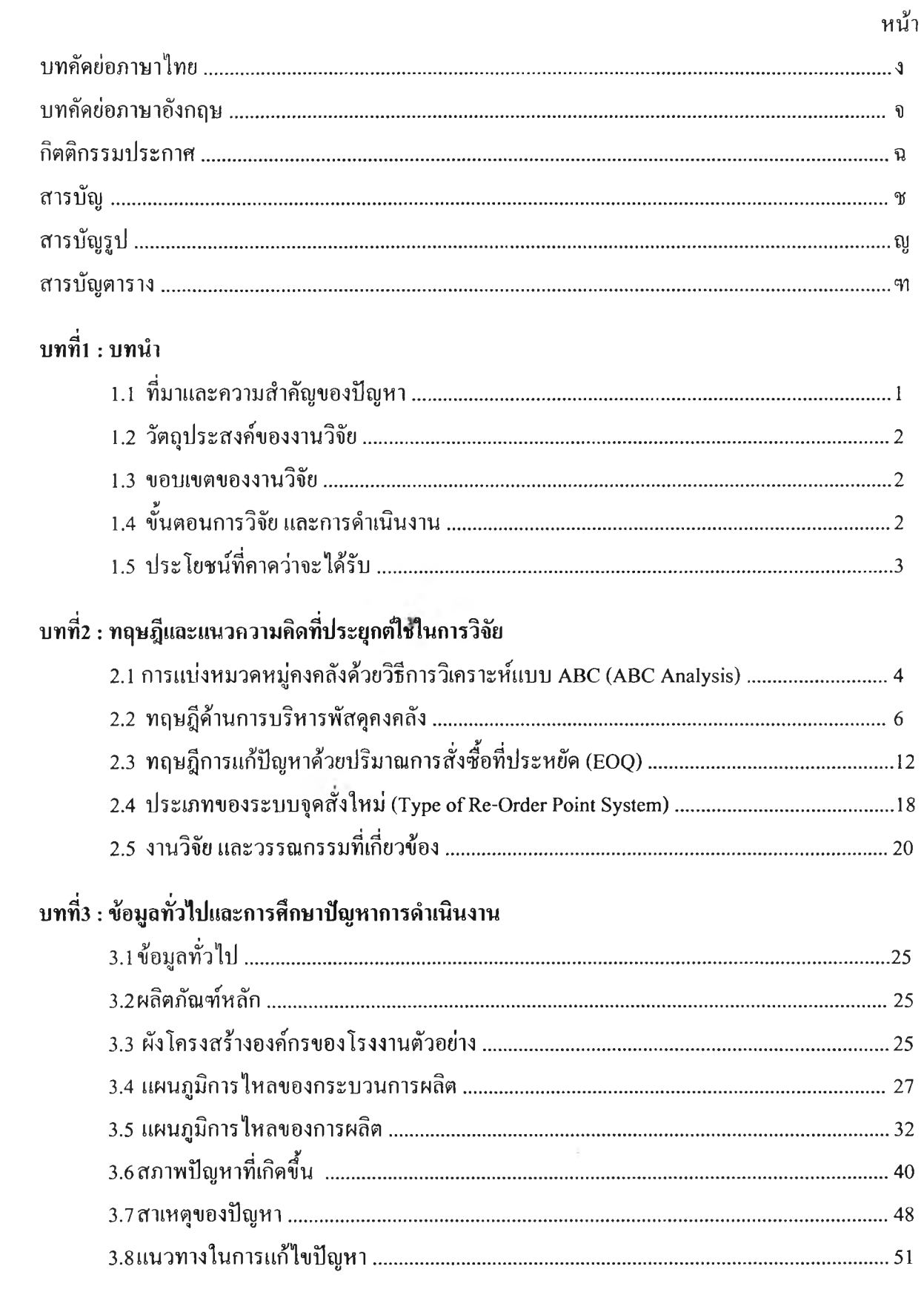

## **ส าร บ ัญ ( ต ่อ )**

หน้า

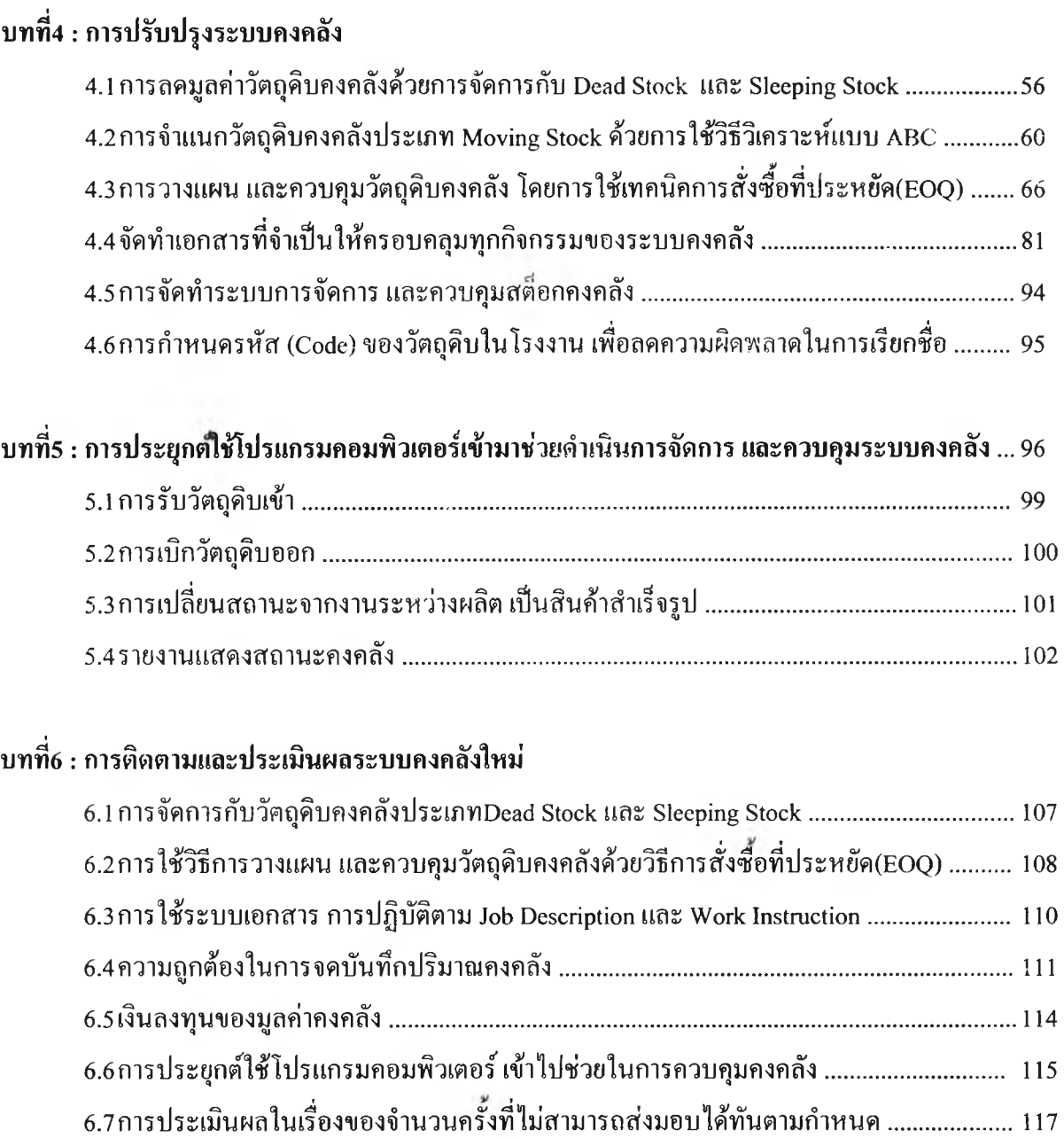

#### บทที่7 ะ สรุปผลการดำเนินงานวิจัย

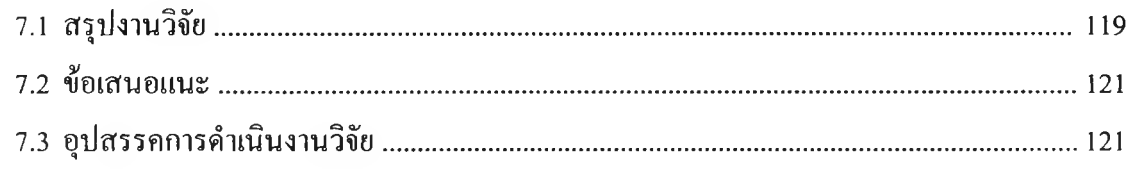

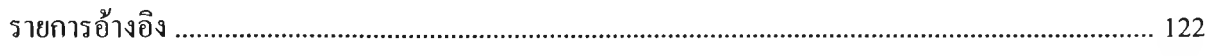

## **ส าร บ ัญ ( ต ่อ )**

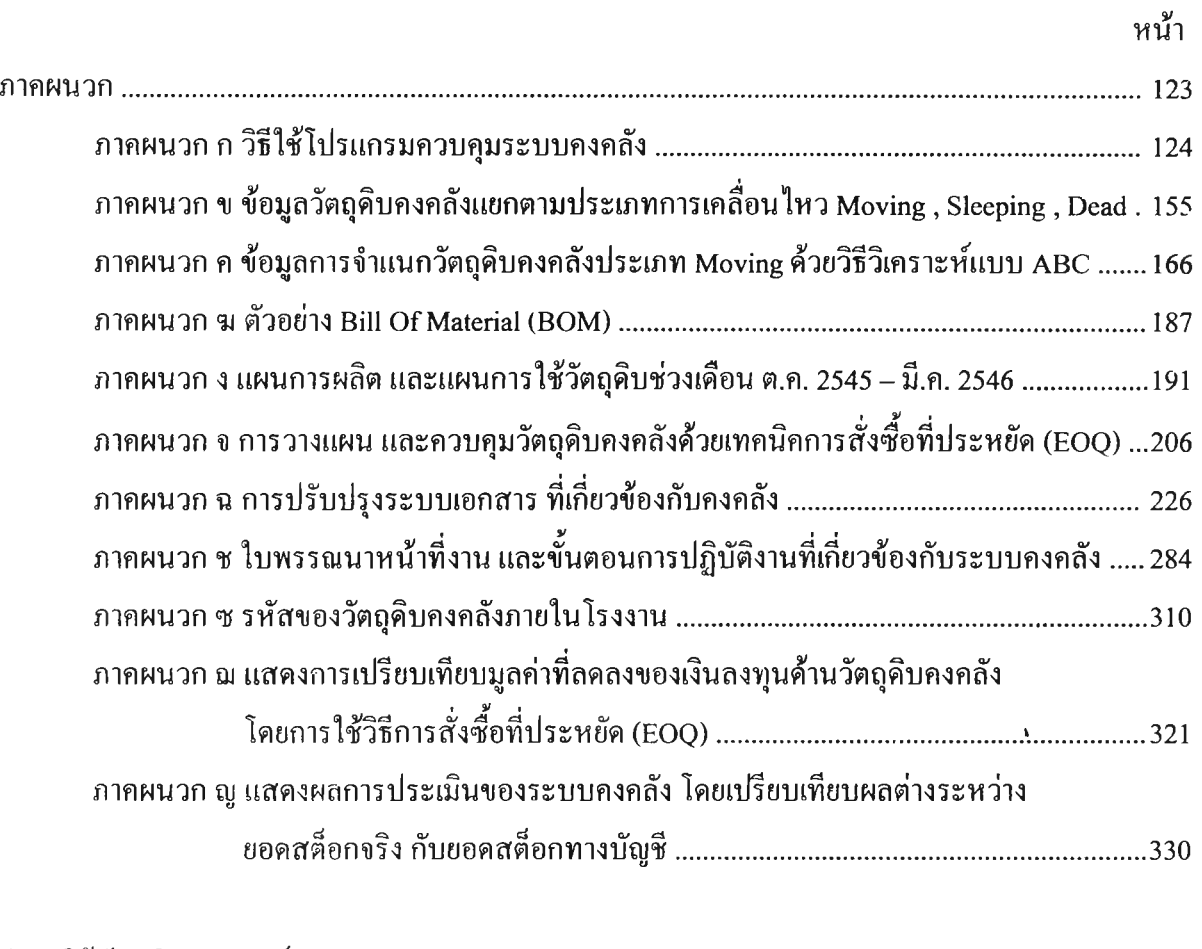

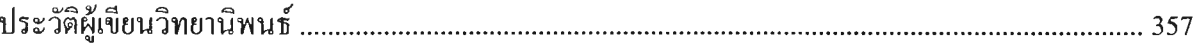

 $\lambda$ 

# **ส าร บ ัญ ร ูป**

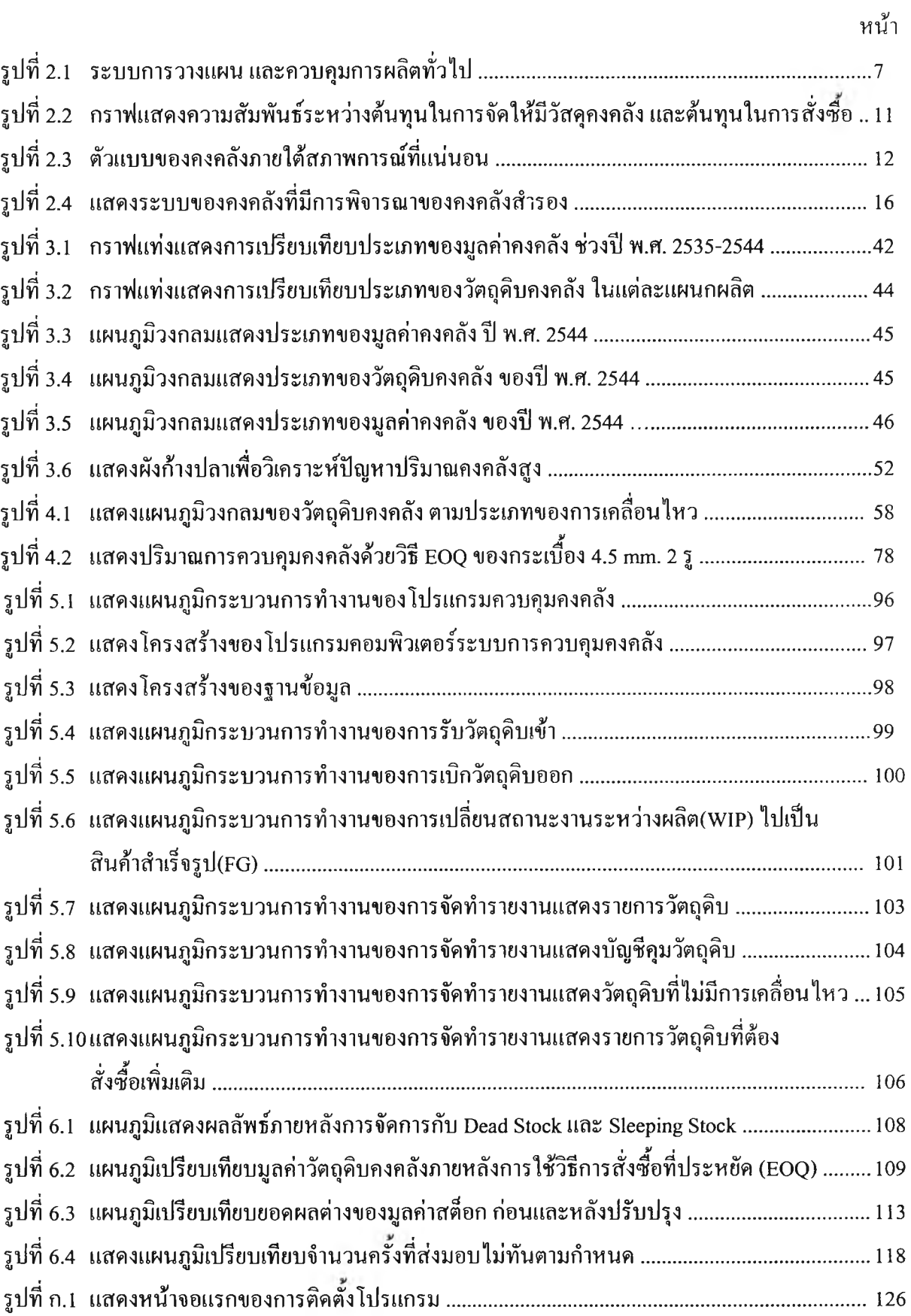

# สารบัญรูป (ต่อ)

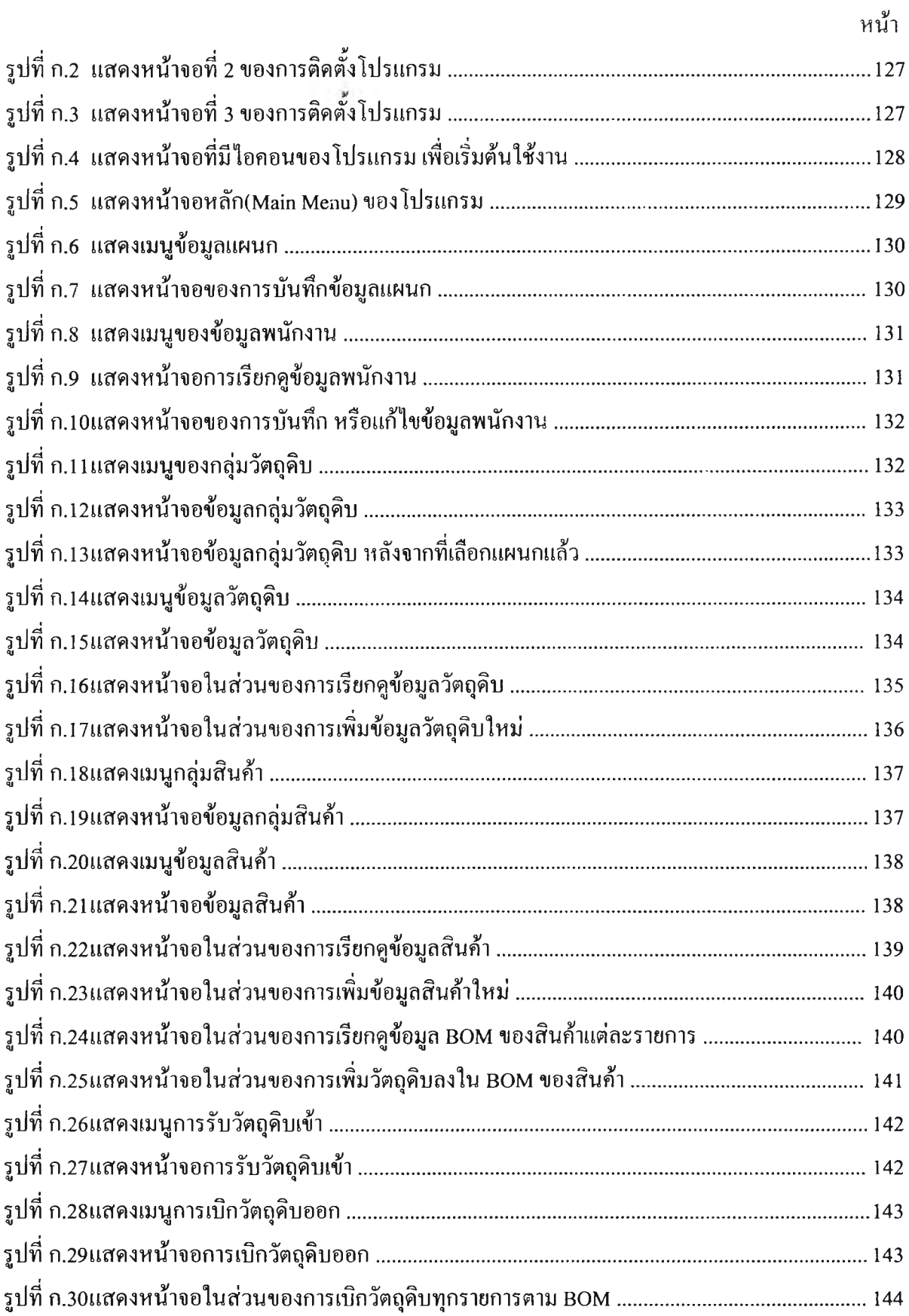

# สารบัญรูป (ต่อ)

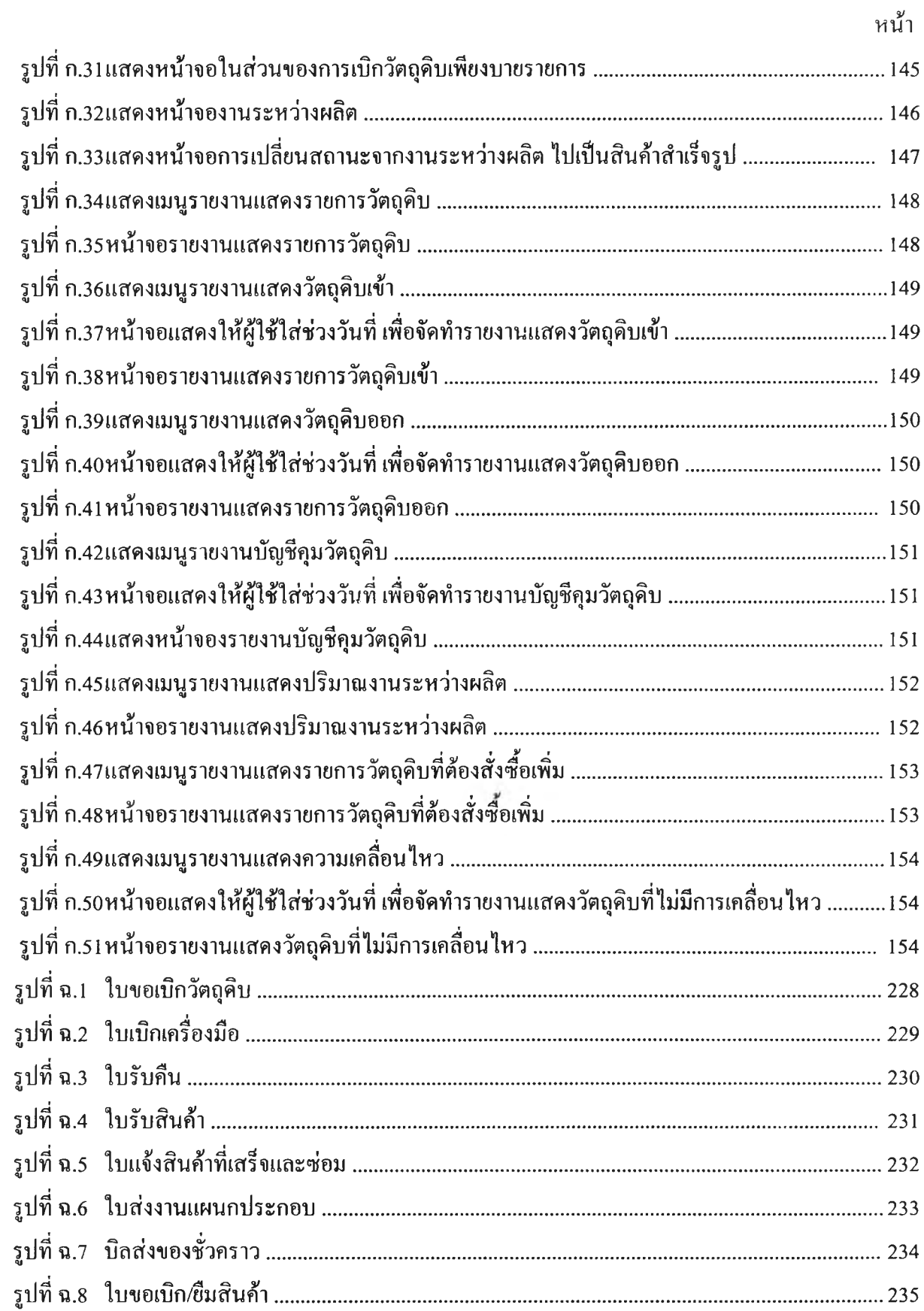

# สารบัญรูป (ต่อ)

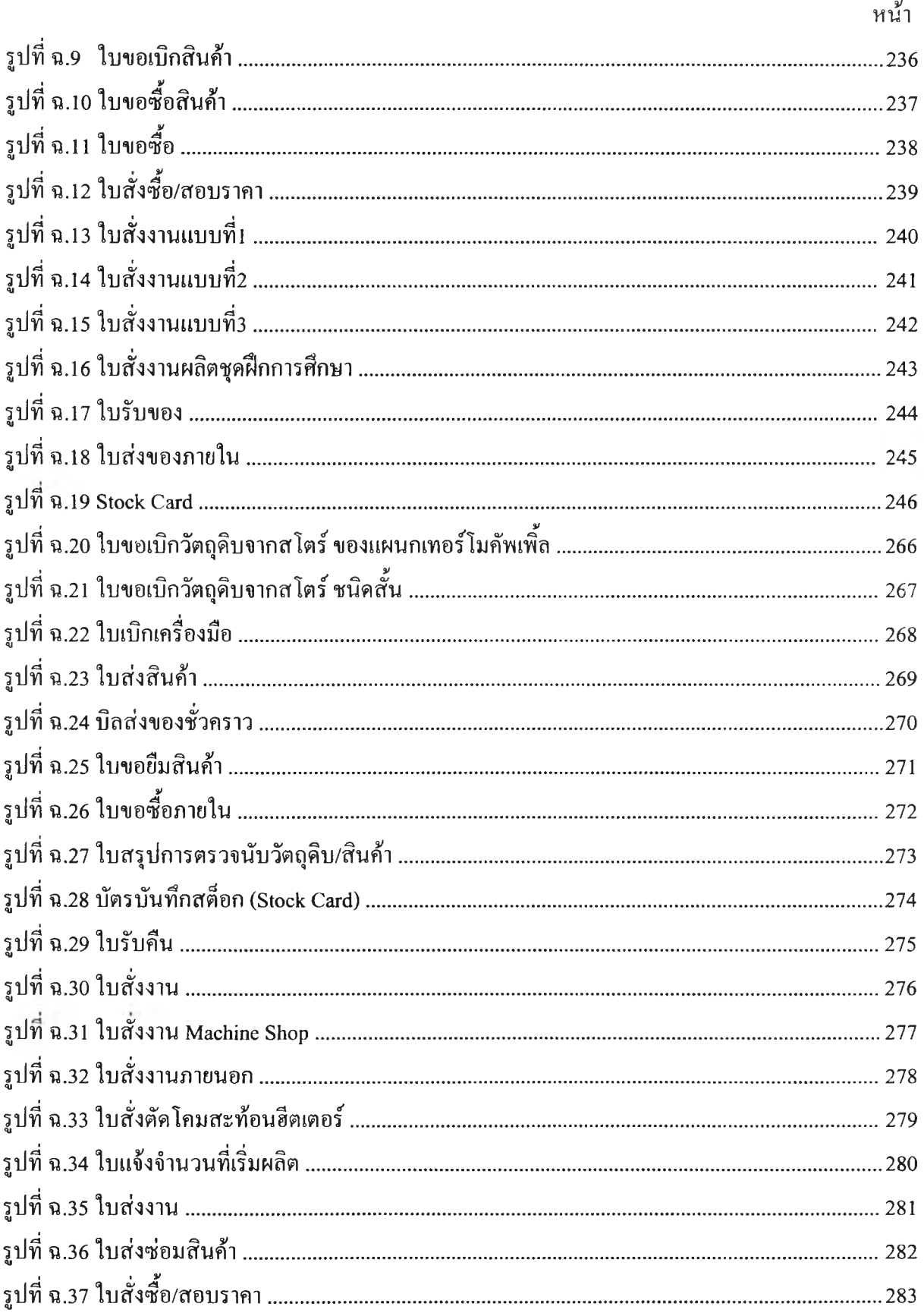

# **ส าร บ ญ ต า ร า ง**

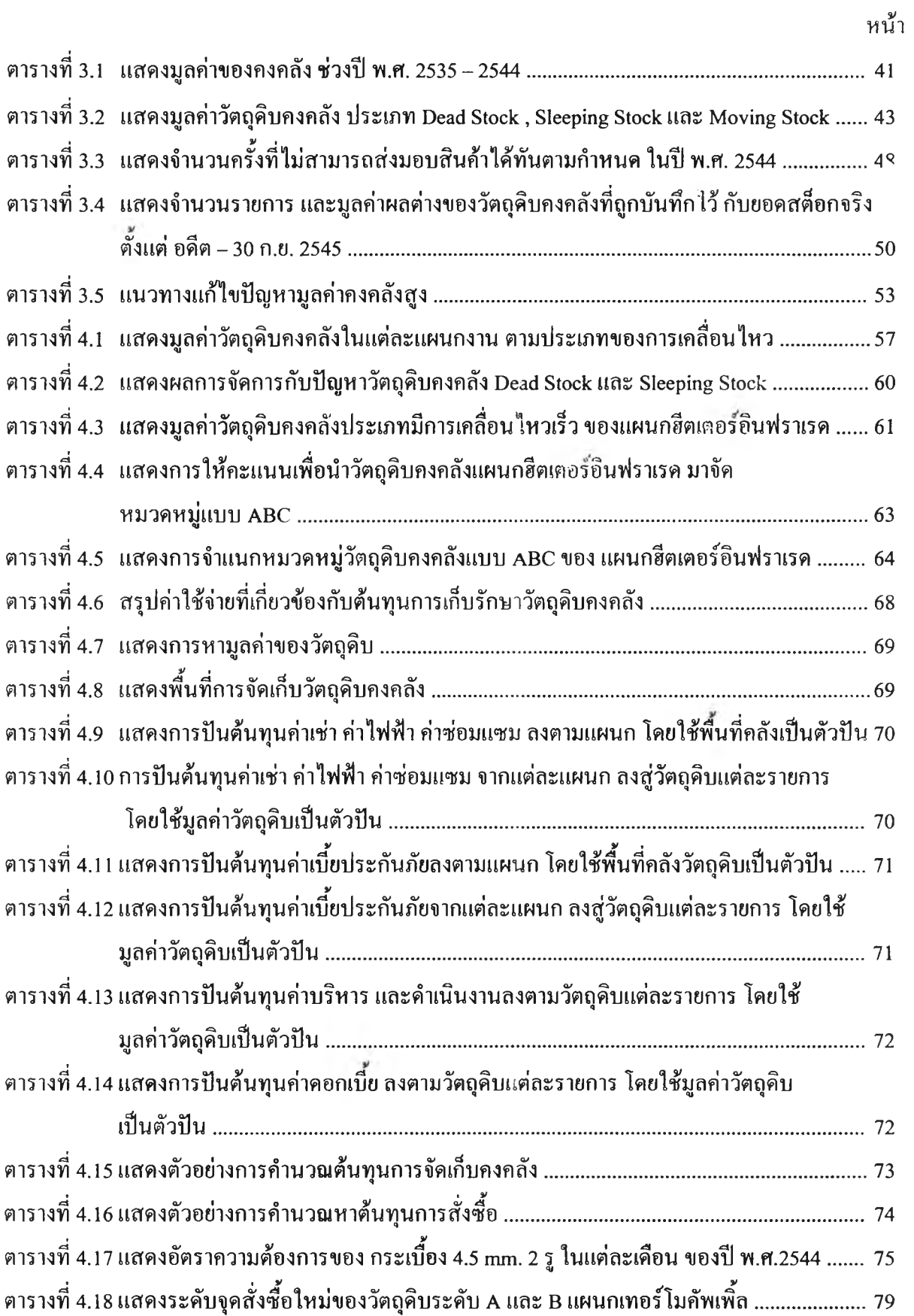

# **ส าร บ ัญ ต า ร า ง (ต ,อ )**

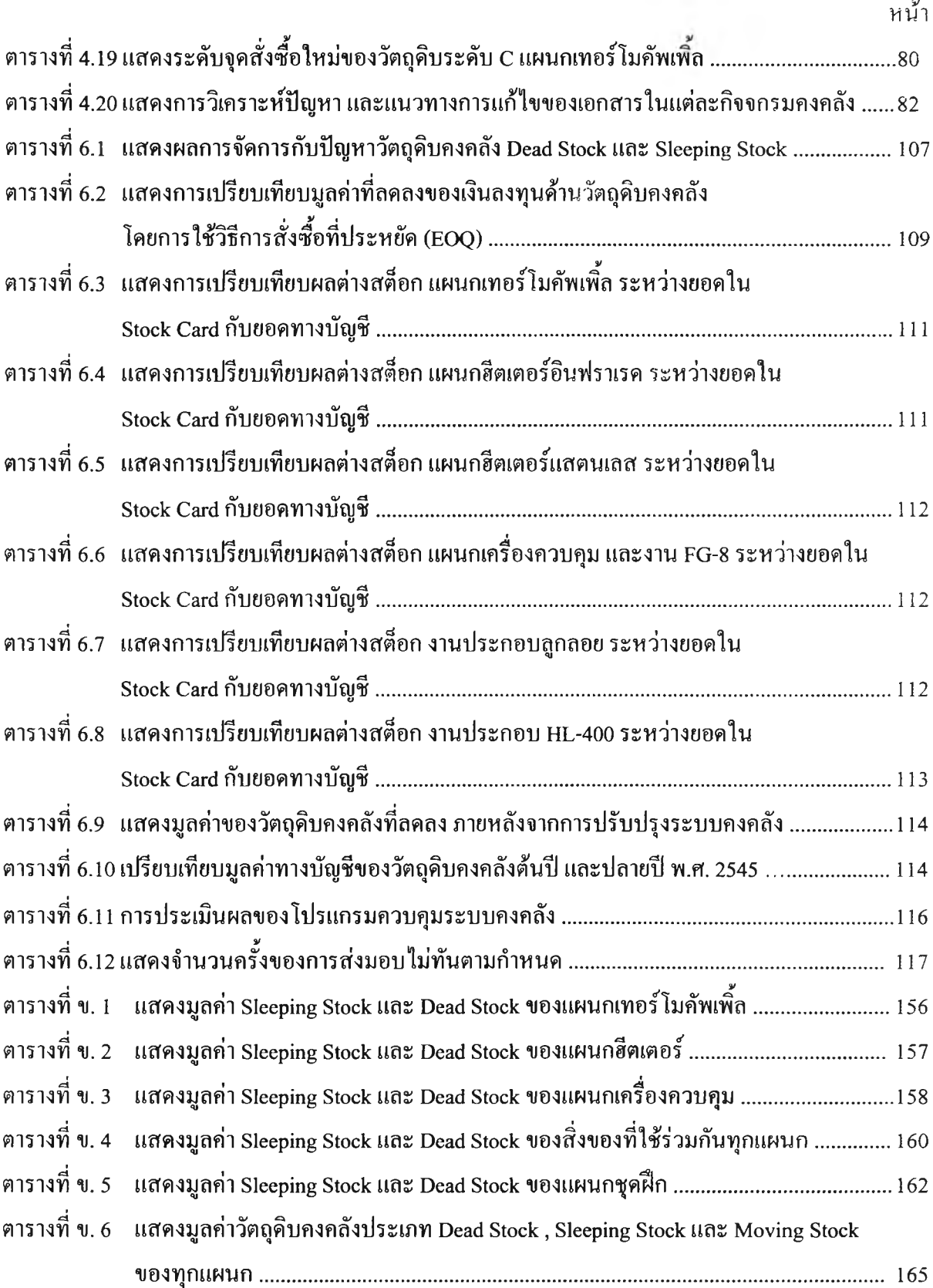

# **ส าร บ ัญ ต า ร า ง ( ต ่อ )**

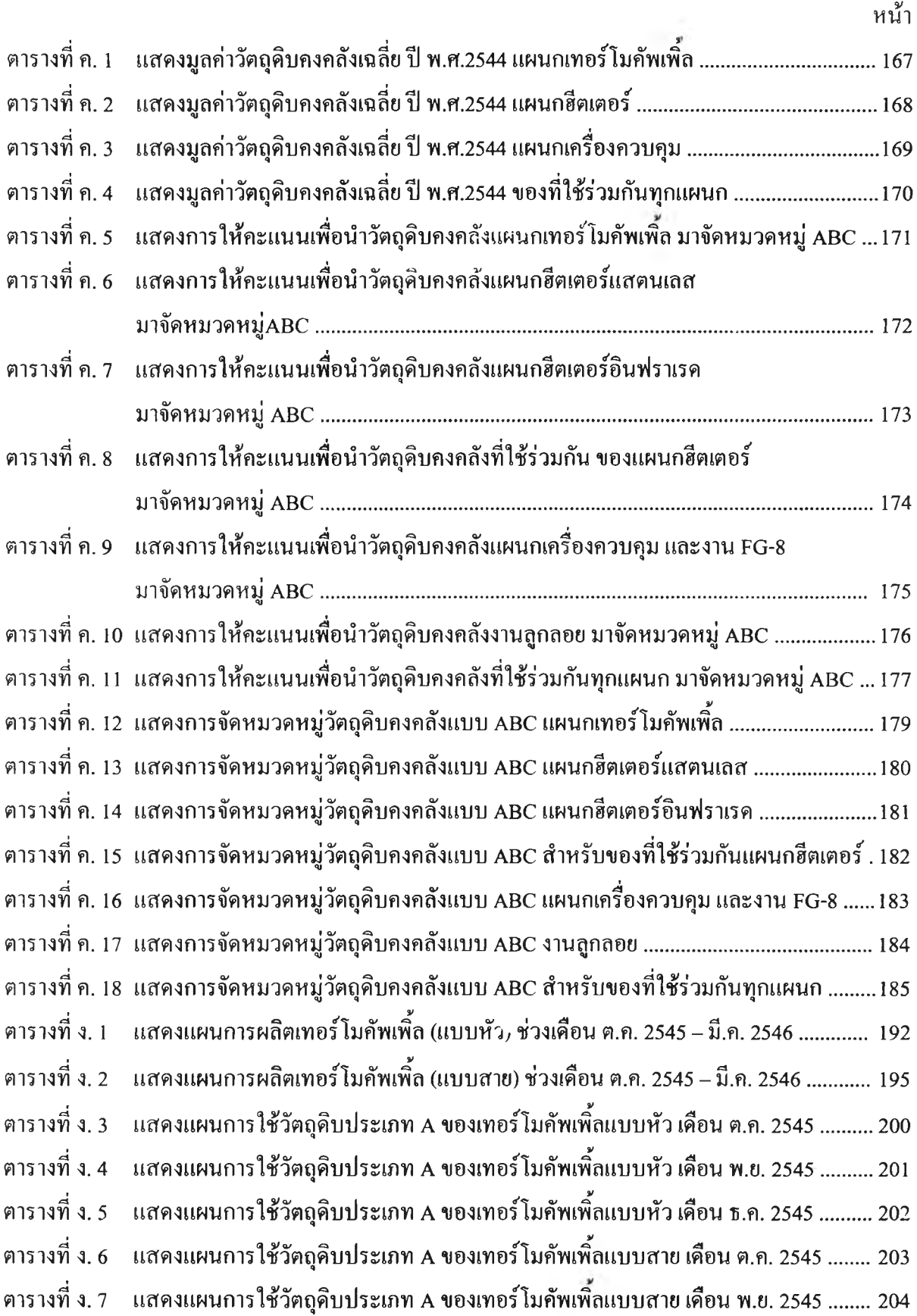

# **ส าร บ ัญ ต า ร า ง ( ต ่อ )**

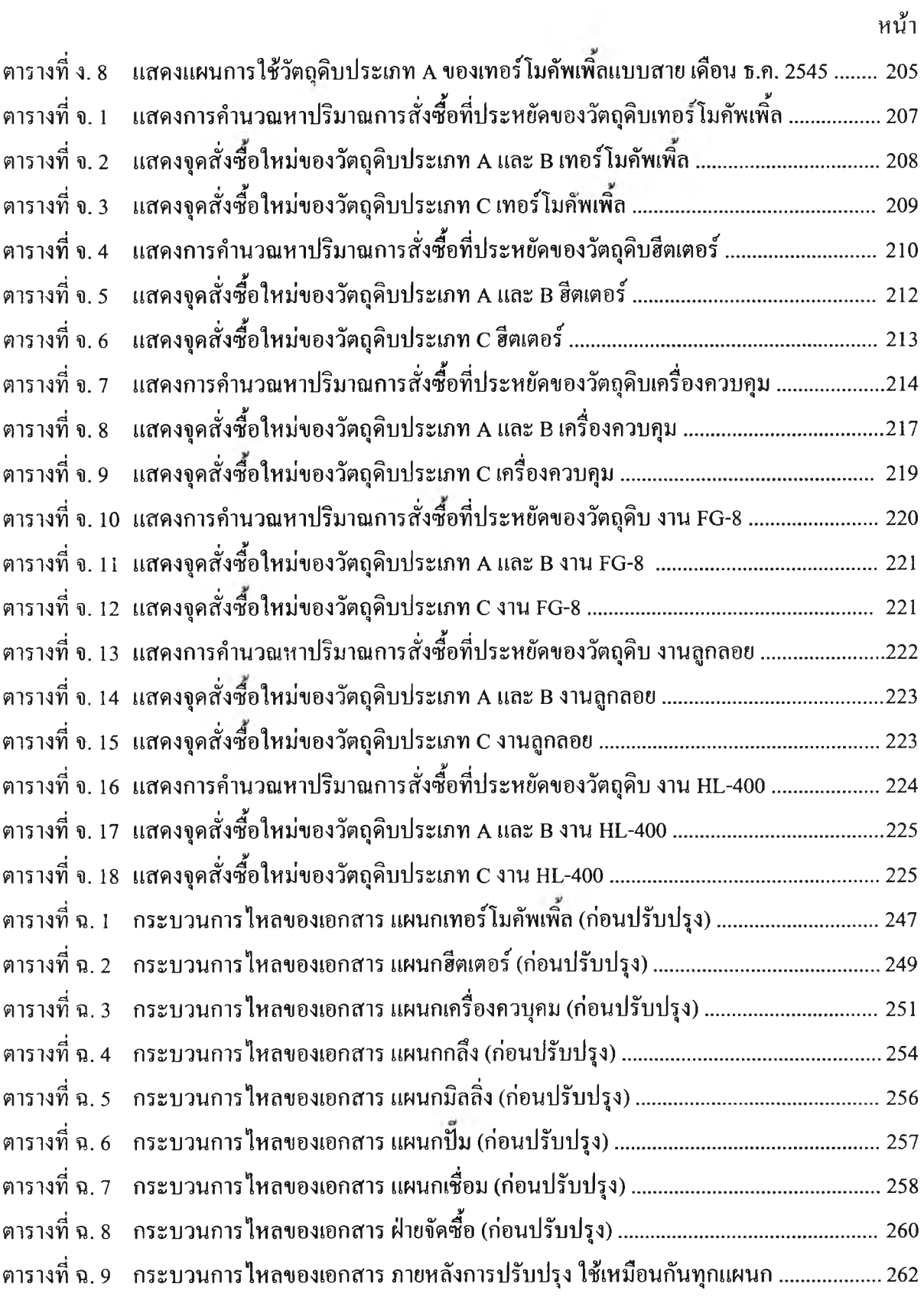

## สารบัญตาราง (ต่อ)

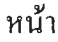

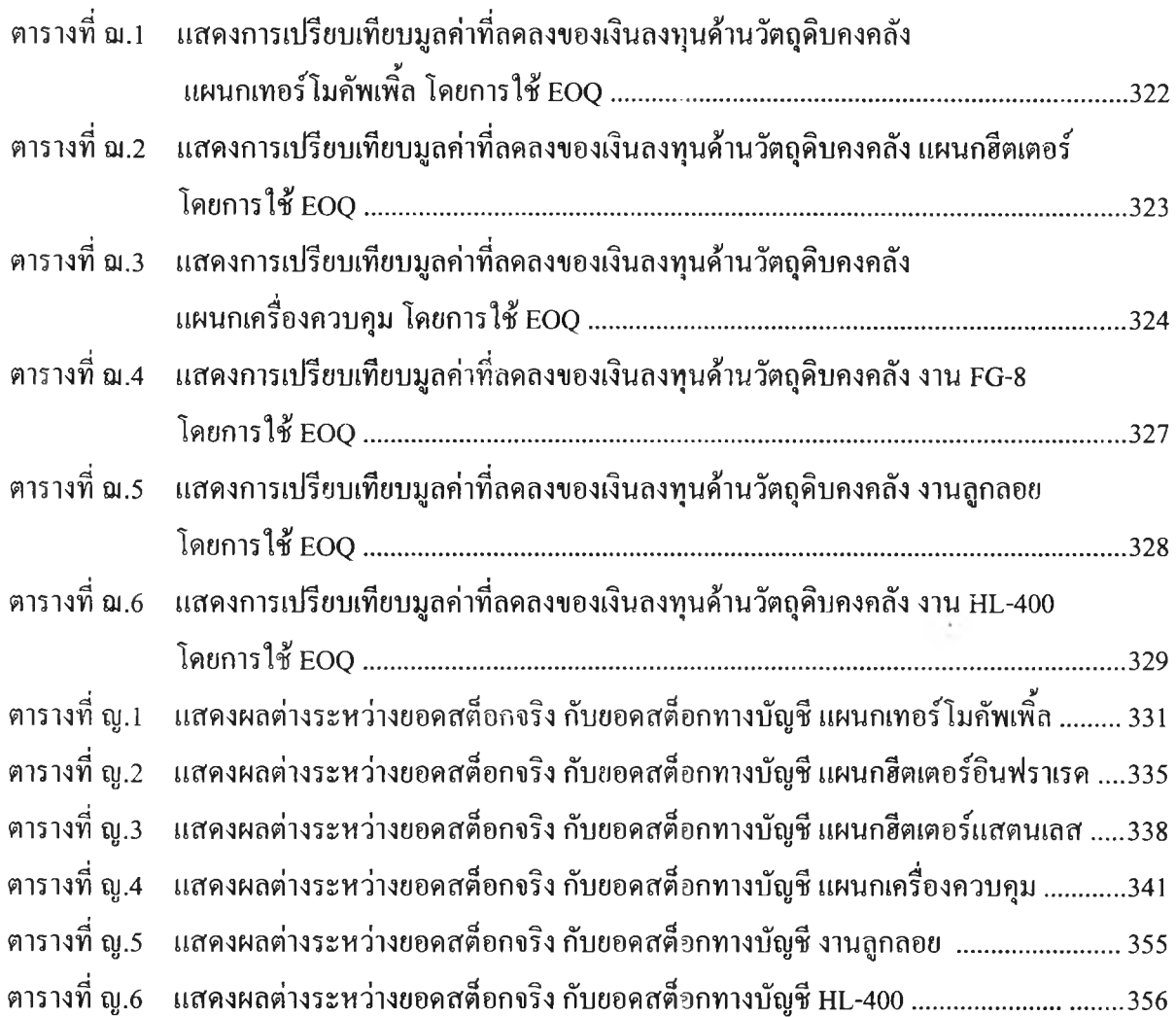